## Probabilistic Models: Spring 2014 Document Classification Example

We are given the following corpus and topics. Only the words in bold are in the vocabulary.

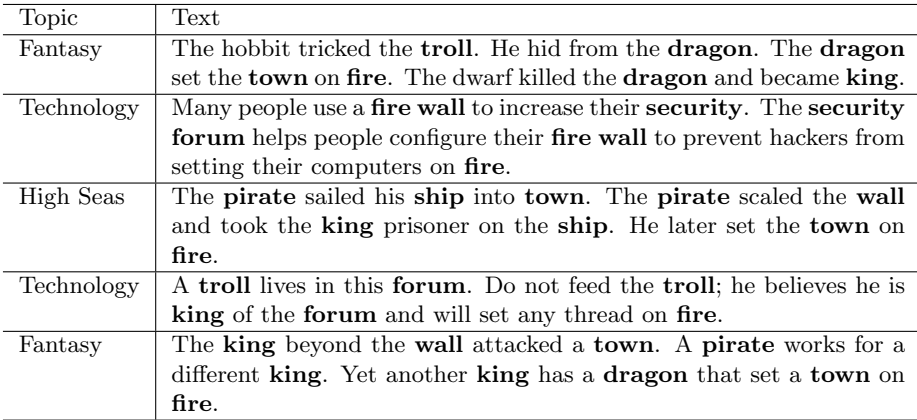

- 1. Convert the documents into their bag of words representation. Use this order for the words: dragon, fire, forum, king, pirate, security, ship, town, troll, wall.
- 2. Construct the naive Bayes classifier for the corpus.
- 3. Calculate the likelihood, or conditional distributions, for each document in the corpus  $(Pr(\mathbf{n}_i | C = z_i)).$
- 4. Calculate the posterior probability, or classification distribution, for the following unlabeled documents  $(Pr(C = k|\mathbf{n}_i))$ .

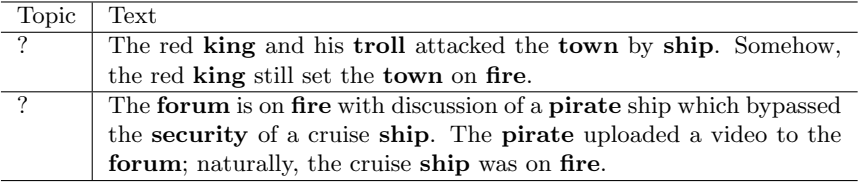

## Some useful equations

 $N :=$  the number of documents  $T :=$  the number of topics  $N_k :=$  the number of documents from topic k  $n_{i,j} :=$  the number of times word j appears in document i  $z_i :=$  the topic of document i  $\mathbf{Z}_k :=$  the indices of all documents from topic k

$$
Pr(C = k) = \frac{N_k + 1}{N + T}
$$
  
\n
$$
Pr(w_t = j | C = k) = \frac{1 + \sum_{i \in \mathbf{Z}_k} \mathbf{n}_{i,j}}{d + \sum_{s=1}^d \sum_{i \in \mathbf{Z}_k} \mathbf{n}_{i,s}}
$$
  
\n
$$
P(\mathbf{n}_i | C = k) = P(\text{drawing } \mathbf{n}_i \text{ one way} | C = k) \times \text{number of ways to draw } \mathbf{n}_i
$$
  
\n
$$
Pr(C = k | \mathbf{n}_i) = \frac{Pr(\mathbf{n}_i | C = k) \times Pr(C = k)}{Pr(\mathbf{n}_i)}
$$